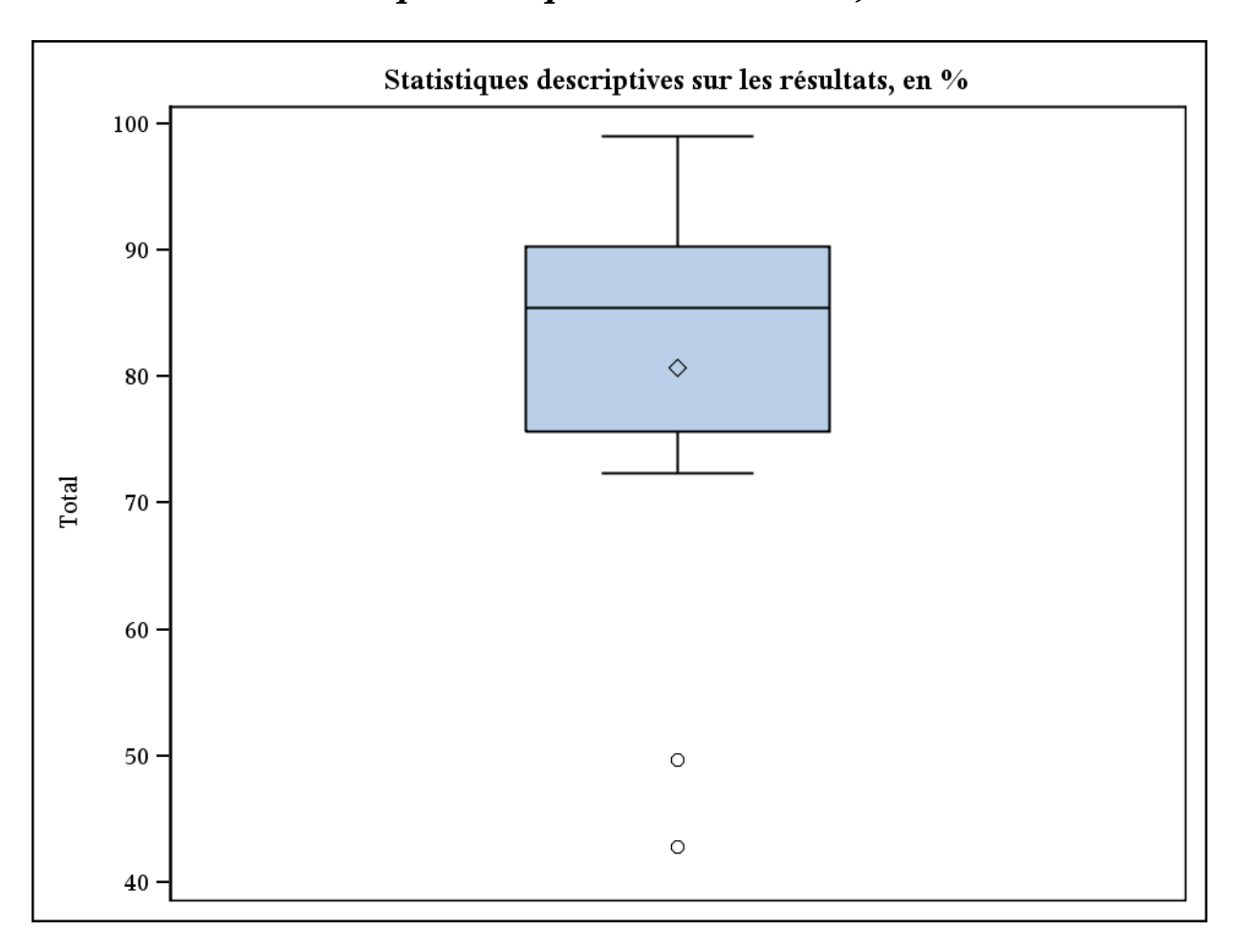

## Statistiques descriptives sur les résultats bruts

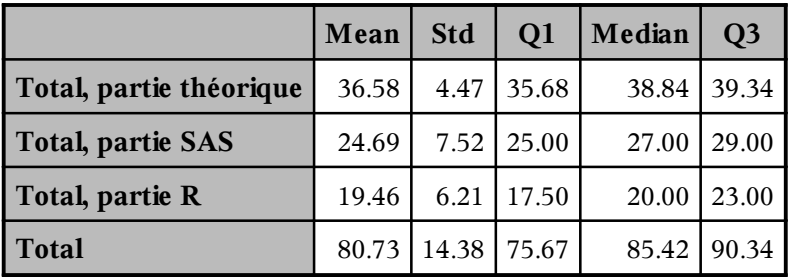

# Statistiques descriptives sur les résultats bruts

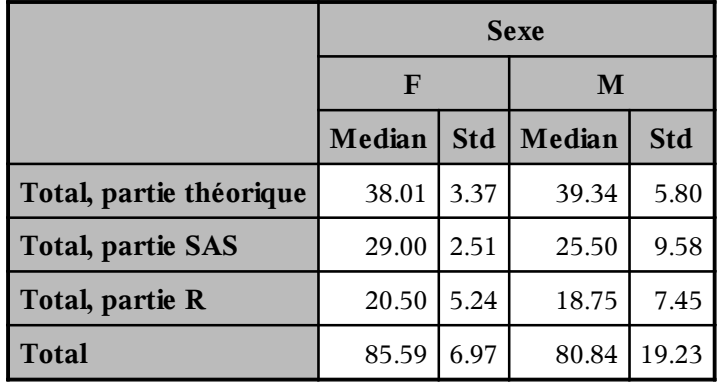

## Statistiques descriptives sur les résultats bruts

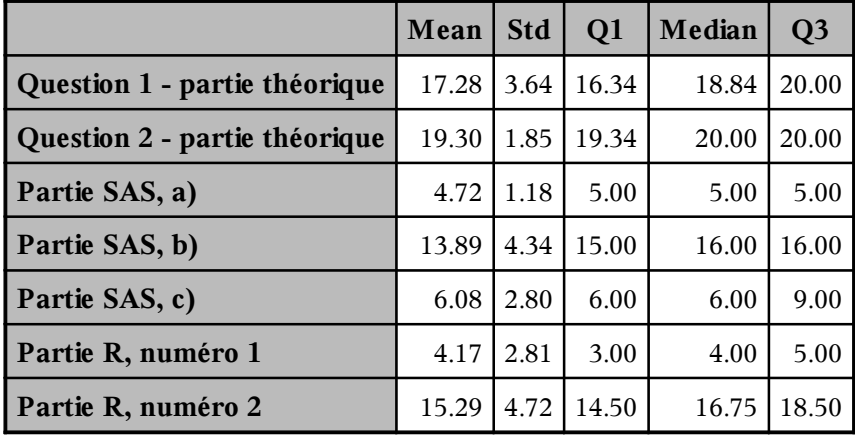

# Statistiques descriptives sur les résultats, en %

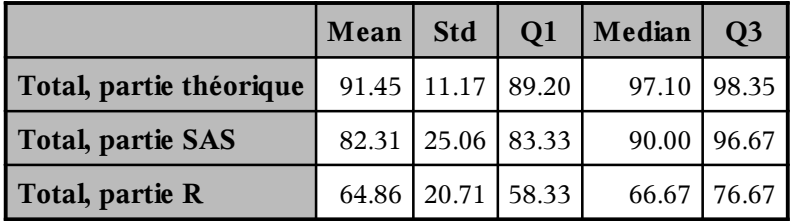

## Statistiques descriptives sur les résultats, en %

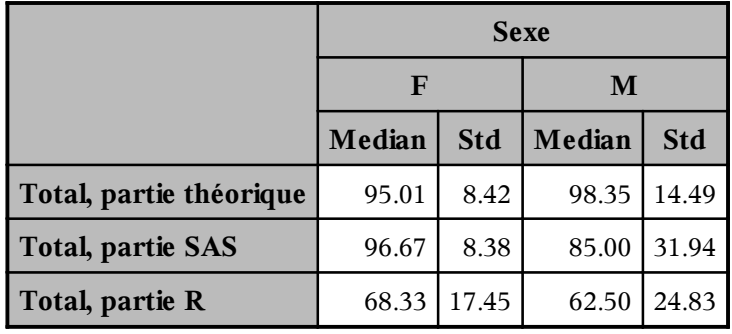

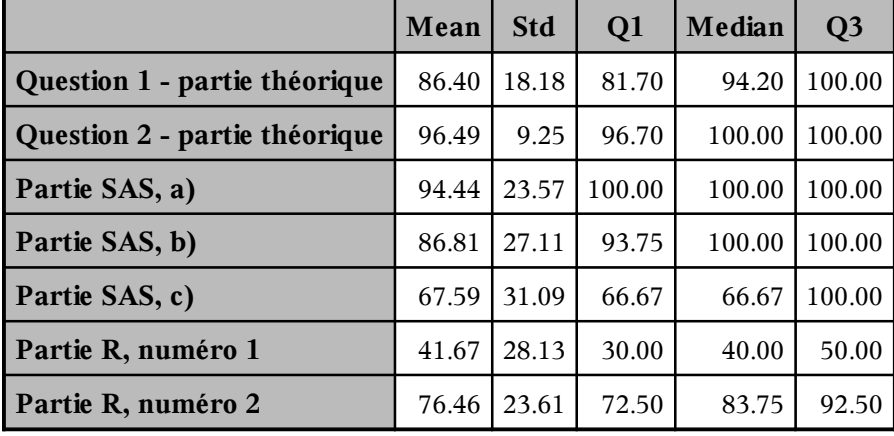